**Direction Départementale** des Territoires de Seine-et-Marne  $0.0000$ 

Service urbanisme et développement des territoires Unité expertise ADS et urbanisme durable 01 60 32 13 34

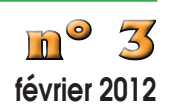

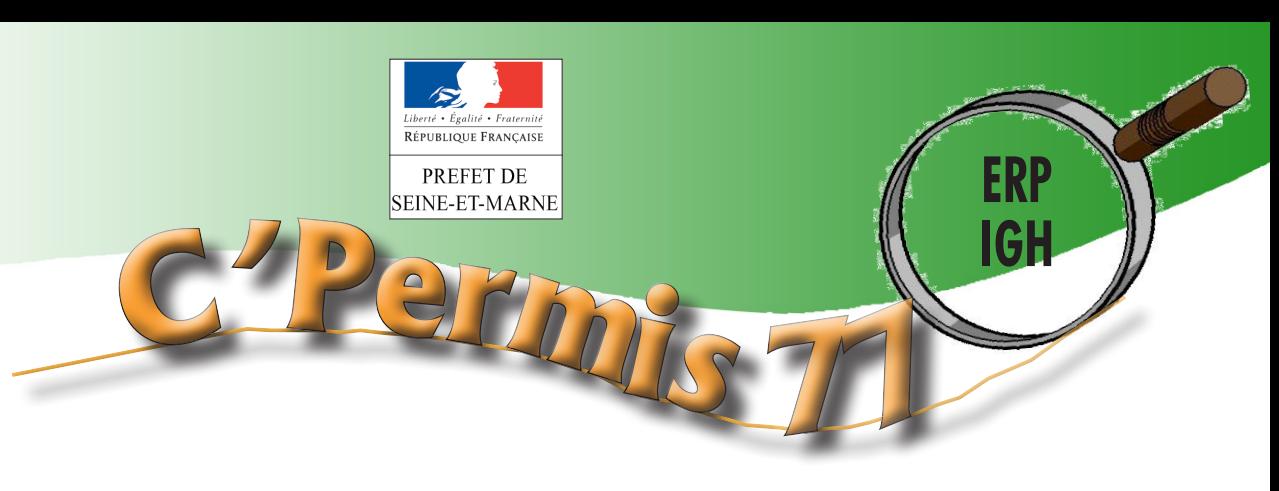

## **n° 3 Arrêté fixant le modèle des demandes d'autorisations de construire, d'aménager ou de modifier un ERP ou un IGH prévues par le code de la construction et de l'habitation**

[arrêté du 21 novembre 2011](http://www.legifrance.gouv.fr/affichTexte.do?cidTexte=JORFTEXT000024892372&dateTexte=&categorieLien=id) fixant le modèle du formulaire :

  de la «demande d'autorisation de construire, d'aménager ou de modifier un établissement recevant du public (ERP)»

  du «dossier spécifique permettant de vérifier la conformité des établissements recevant du public aux règles d'accessibilité et de sécurité contre l'incendie et la panique»

  de la «demande d'autorisation de construire, d'aménager ou de modifier un immeuble de grande hauteur (IGH)»

a été publié au journal officiel du 2 décembre 2011.

Cet arrêté entre en vigueur à compter du 1<sup>er</sup> janvier 2012. il s'applique ainsi à toutes les nouvelles demandes d'autorisations de construire, d'aménager ou de modifier un ERP et/ ou un IGH déposées à compter de cette date.

Ces formulaires ont été élaborés pour uniformiser le modèle utilisé au niveau national.

Ainsi, pour toute demande d'autorisation de construire, d'aménager ou de modifier un ERP déposée au titre de l'article L.111-8 du code de la construction et de l'habitation (CCH) et dès lors qu'elle ne fait pas l'objet par ailleurs d'une demande de permis de construire ou

d'aménager au titre du code de l'urbanisme, le pétitionnaire devra utiliser le formulaire enregistré sous le numéro [CERFA 13824\\*01.](https://www.formulaires.modernisation.gouv.fr/gf/cerfa_13824.do)

Pour toute demande d'autorisation de construire, d'aménager ou de modifier un IGH déposée au titre des articles L.122-1 et L.111-8 du CCH, le pétitionnaire devra utiliser le formulaire enregistré sous le numéro [CERFA 13825\\*01.](https://www.formulaires.modernisation.gouv.fr/gf/cerfa_13825.do)

## **Instruction ADS**:

Dans le cas où la construction, l'aménagement ou la modification d'un ERP est soumis à permis de construire ou d'aménager au titre du code de l'urbanisme, la demande d'autorisation de travaux déposée au titre du

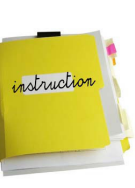

CCH sera intégrée à la demande de permis de construire ou d'aménager dans le cadre du dossier spécifique permettant de vérifier la conformité des établissements recevant du public aux règles d'accessibilité et de sécurité contre l'incendie et la panique (pièces PC39 et PC40 ou PA50 et PA51 prévues par le code de l'urbanisme) qui fera alors l'objet du formulaire enregistré sous le numéro CERFA [14570\\*01](https://www.formulaires.modernisation.gouv.fr/gf/getNotice.do?cerfaNotice=annexe&cerfaFormulaire=13409*01).

Les bordereaux de dépôt des pièces à joindre à chaque demande d'autorisation précise les pièces utiles à l'instruction de la demande et à l'avis délivré par les autorités compétentes.

[Les formulaires sont disponibles sur le site www.service-public.fr et sur](http://www.developpement-durable.gouv.fr/Documents-utiles,26235.html) [le site www.developpement-durable.gouv.fr > bâtiments et construction](http://www.developpement-durable.gouv.fr/Documents-utiles,26235.html)

## **Pour les demandes de permis de construire ou d'aménager un ERP :**

**OBLIGATION pour le pétitionnaire de joindre à sa demande le dossier spécifique permettant de vérifier la conformité des ERP aux règles d'accessibilité et de sécurité contre l'incendie et la panique.**

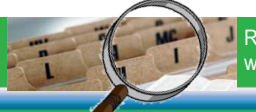

Retrouvez cette fiche sur le site internet de la DDT, aux lettres E et I du glossaire

www.seine-et-mare.equipement-agriculture.gouv.fr > Aménagement, urbanisme et territoires > Urbanisme > abécédaire de l'instructeur